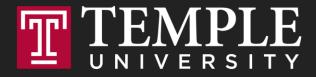

## **Digital Systems**

11.1 Logical Operators and Conditional Logic (Chapter 4)

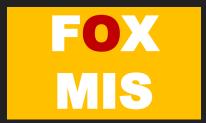

#### ROADMAP

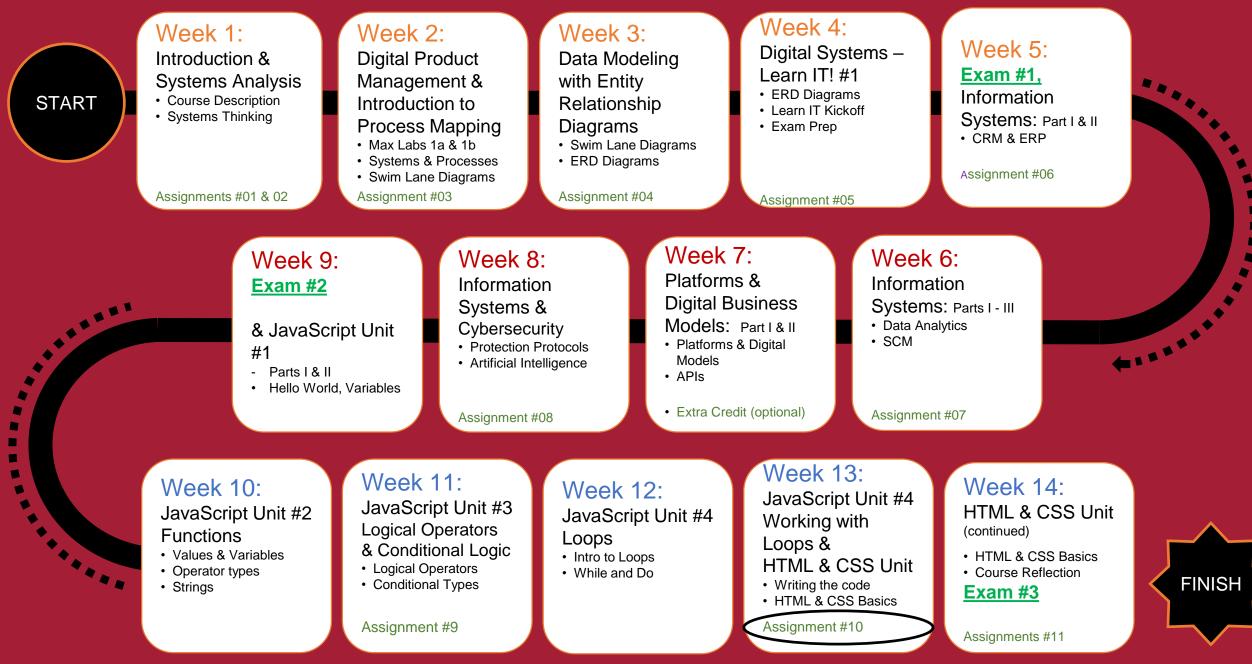

### Coding Helpdesk and more tools...

We have a coding help desk! See schedule on our community site (Helpdesk tab)

2. VS Code debugger: watch the short video and the 4-part chrome series on the Diamond Peer corner <u>https://community.mis.temple.edu/diamonpeercorner/debugger-videos/</u>

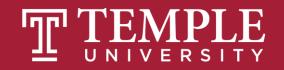

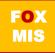

### Final Exam

- 1. Our final exam is scheduled on Friday May 5 from 1-2 pm (regular classroom)
- 2. Exam Review sessions are already scheduled (see diamond peer site)
- 3. The exam is **one-hour with 20 questions** (all multiple choice):
  - 10 concept questions
  - 10 case study coding questions (coding examples similar to our ICAs)
- 4. Bring a simple calculator to the exam (not your mobile device / cell phone) and two or more #2 pencils plus eraser(s)

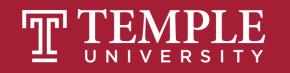

### TIPS FROM MIS 2101 VIRTUAL HELPDESK

The Only Way to Learn to Program is by Programming with Caroline Doyle

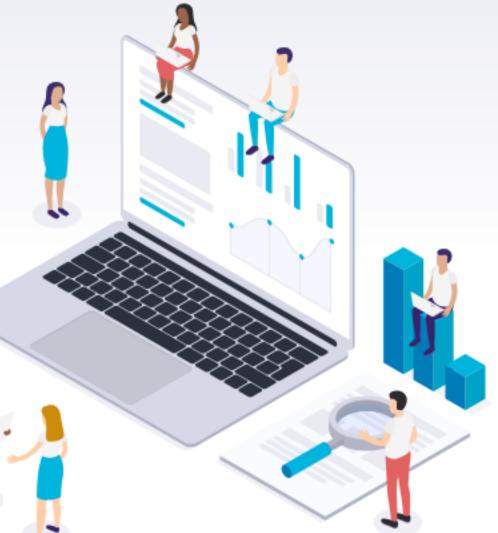

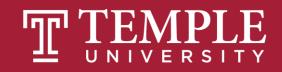

### If / Else Statements

Digital Product Management

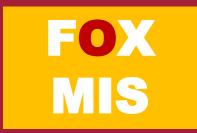

If and Else statements allow you to run some code based on whether a condition is true or false.

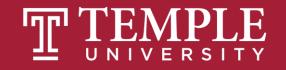

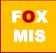

can be any expression that evaluates to a true or false if (something\_is\_true) { do\_something; } else { do\_something\_different;

Source: JavaScript Absolute Beginner's Guide by Kirupa Chinnathambi

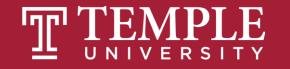

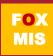

if (expression operator expression) {
 do\_something;

} else {

### do\_something\_different;

Source: JavaScript Absolute Beginner's Guide by Kirupa Chinnathambi

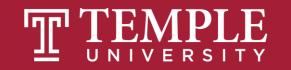

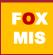

| Operator | When it is true                                                                                  |                      |
|----------|--------------------------------------------------------------------------------------------------|----------------------|
| ==       | If the first expression evaluates to something that is <b>equal</b> to the second expression.    |                      |
| >=       | If the first expression evaluates to something that is greater or equal to the second expression |                      |
| >        | If the first expression evaluates to something that is greater than the second expression        | - Relational         |
| <=       | If the first expression evaluates to something that is lesser or equal to the second expression  | Operators            |
| <        | If the first expression evaluates to something that is less than the second expression           |                      |
| !=       | If the first expression evaluates to something that is <b>not equal to</b> the second expression |                      |
| &&       | If the first expression and the second expression both evaluate to true                          |                      |
| II       | If either the first expression or the second expression evaluate to true                         | Logical<br>Operators |
| !        | Flips the value from false to true or true to false                                              |                      |

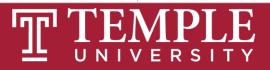

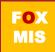

#### **Boolean Expressions**

```
lastName == "Hopper"
testScore == 10
```

```
firstName != "Grace"
months != 0
```

```
testScore > 100
age < 18</pre>
```

```
distance >= limit
stock <= reorder_point</pre>
```

```
rate / 100 >= 0.1
```

Expressions evaluate to true or false.

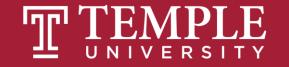

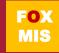

## Hello World! (now with conditional logic)

Classroom Challenge

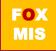

### What gets displayed now?

An "if" statement with a Boolean (true/false) expression <

...what we do if the Boolean expression is true

...what we do if the Boolean expression is false

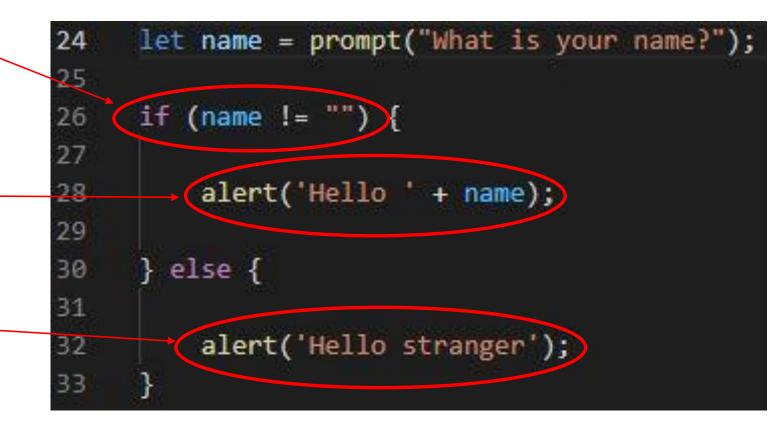

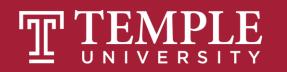

### Fancy Hello World! or Hello Stranger

| U HelloWorl | ld.html                         | × + -                                                |   | ×  |   |     |   |   |
|-------------|---------------------------------|------------------------------------------------------|---|----|---|-----|---|---|
| ← > He      | elloWorld.htm                   |                                                      | - |    | × |     |   |   |
| +           | C Hello                         | World.html × +                                       |   | _  |   | ×   |   |   |
| _           | $\leftrightarrow$ $\rightarrow$ | HelloWorld.html × +                                  |   |    |   | - ( |   | × |
|             |                                 | ← → × ③ File   file:///C:/JavaScript/HelloWorld.html |   |    | ☆ | C   | θ | : |
|             |                                 | This page says<br>Hello stranger                     |   |    |   |     |   |   |
|             |                                 |                                                      |   | ок |   |     |   |   |
|             |                                 |                                                      |   |    |   |     |   |   |
| - 1         |                                 |                                                      |   |    |   |     |   |   |
|             |                                 |                                                      |   |    |   |     |   |   |
| L           |                                 |                                                      |   |    |   |     |   |   |

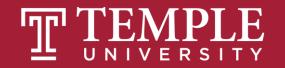

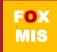

#### Flowcharts

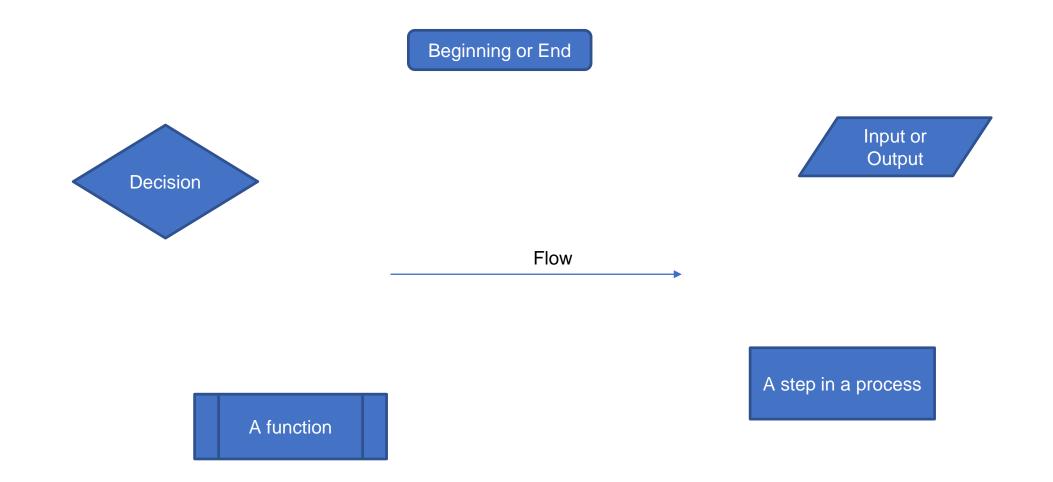

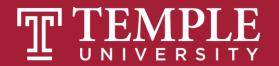

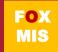

#### Hello World

Step #1 – Understand the Problem

Prompt the user for their name. If the user enters their name then display the message "Hello" and their name. If the user does not enter their name then display the message "Hello Stranger"

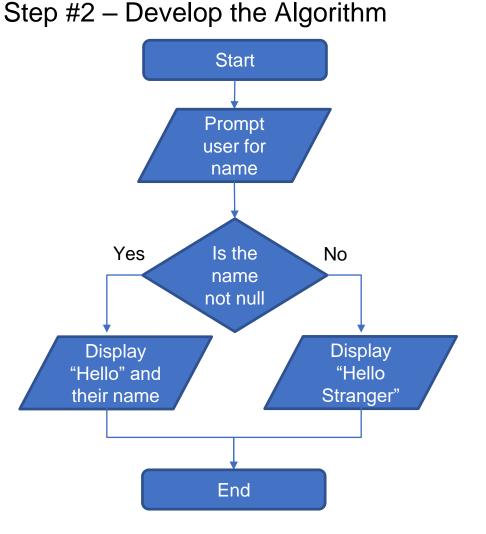

FOX MIS

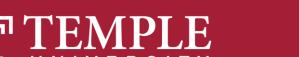

#### Handy Boolean Expression

#### The syntax of the global isNaN (= is Not A Number) method

isNaN(expression)

#### Examples of the isNaN() method

isNaN("Hopper") // Returns true

isNaN("123.45") // Returns false

isNaN() is a global method. The term "global" means it is available everywhere in your JavaScript code. Global methods are also sometimes called functions.

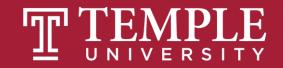

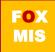

### Conditional expressions with logical operators

Example 1: The AND operator age > 17 && score < 70 Example 2: The OR operator isNaN(rate) || rate < 0 Example 3: The NOT operator !isNaN(age)

Expressions evaluate to true or false.

What do each of these expressions evaluate to?

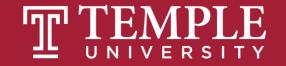

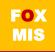

### Putting conditional expressions to work!

#### The syntax of the if statement

```
if ( condition-1 ) { statements }
[ else if ( condition-2 ) { statements }
...
else if ( condition-n ) { statements } ]
[ else { statements } ]
```

#### An if statement

```
if ( age >= 18 ) {
    alert ("You may vote.");
}
```

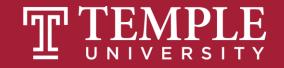

### Examples of using if/else clauses

#### An if statement with an else clause

```
if ( age >= 18 ) {
    alert ("You may vote.");
} else {
    alert ("You are not old enough to vote.");
```

#### An if statement with multiple else clauses

```
if ( isNaN(rate) ) {
    alert ("You did not provide a number for the rate.");
} else if ( rate < 0 ) {
    alert ("The rate may not be less than zero.");
} else if ( rate > 12 ) {
    alert ("The rate may not be greater than 12.");
} else {
    alert ("The rate is: " + rate + ".");
```

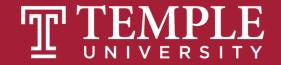

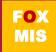

### An Example

```
let speedLimit = 55;
24
25
    function amISpeeding(speed) {
26
27
       if (speed > speedLimit) {
28
               alert("Yes. You are speeding.");
        } else {
29
30
               alert("No. You are not speeding. What's wrong with you?");
31
        }
32
    amISpeeding(53)
33
    amISpeeding(72);
34
```

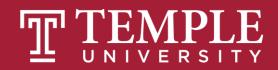

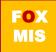

201 < 300 = True 151 < 150 = False Things are fine!

# if and else statement just another example!

500 < 300 = False 160 < 150 = False Things are fine! 100 < 300 = True 100 < 150 = True Adjust the position

```
let xPos = 300;
25
    let yPos = 150;
26
27
    function sendWarning(x, y) {
28
29
       if ((x < xPos) \&\& (y < yPos)) {
30
              alert("Adjust the position");
31
       } else {
32
              alert("Things are fine!");
33
34
35
    sendWarning(500, 160);
36
    send(arning(100, 100);
37
    sendWarning(201, 151);
38
```

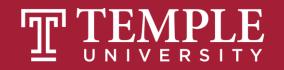

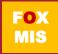

Your **if** and **else** statements can be nested to help you simulate more complex situations!

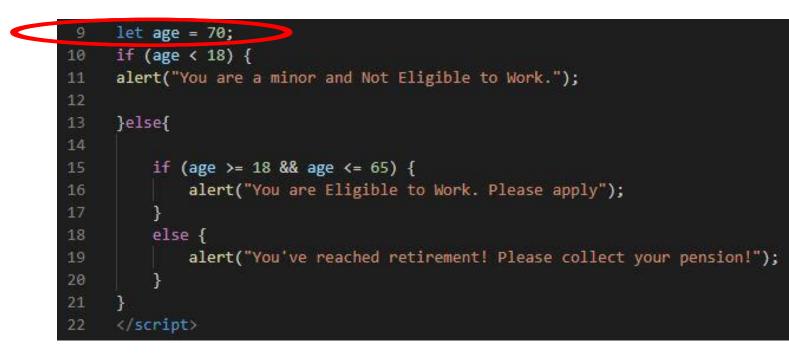

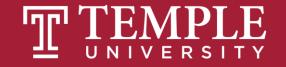

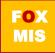

### TIPS FROM MIS 2101 VIRTUAL HELPDESK

Don't Fall Behind with Jackson Randolph

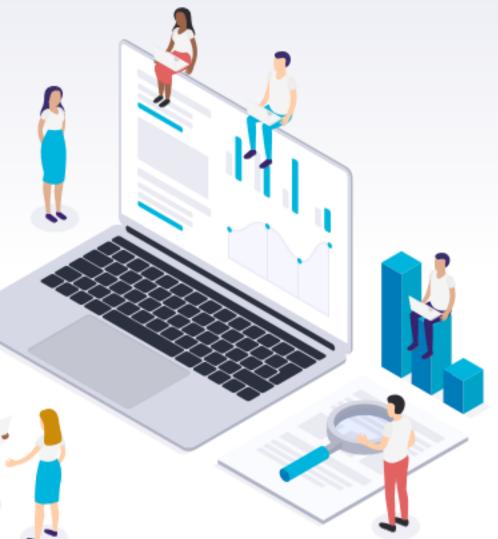

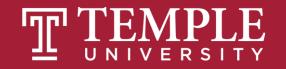

### Practice, Practice, Practice

Open HelloWorld2.html and start coding!

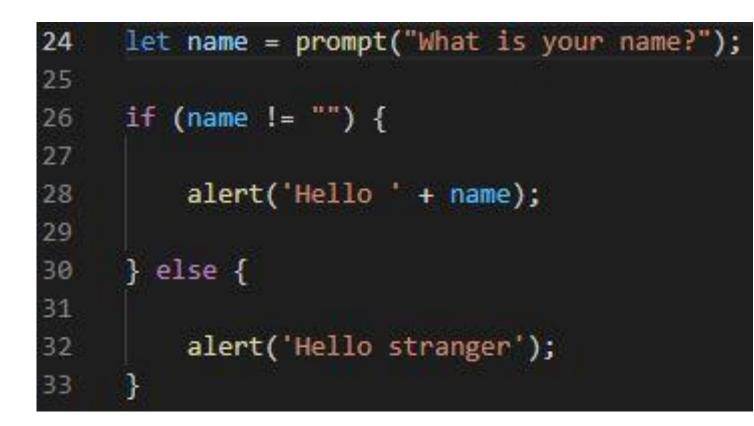

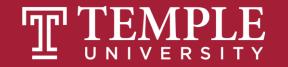

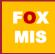

#### More Practice!

#### **Boolean Values: true and false**

• Open Unit 11 in-class example file (age.html)

| 1  | html                                                                                                    |
|----|----------------------------------------------------------------------------------------------------|
| 2  | <html></html>                                                                                                    |
| 3  |                                                                                                    |
| 4  | <title> Sclarow </title>                                                                                                    |
| 5  |                                                                                                    |
| 6  | <body></body>                                                                                                    |
| 7  | <script></td></tr><tr><td>8</td><td></td></tr><tr><td>9</td><td><pre>function oldEnough(yourAge){</pre></td></tr><tr><td>10</td><td></td></tr><tr><td>11</td><td></td></tr><tr><td>12</td><td></td></tr><tr><td>13</td><td></td></tr><tr><td>14</td><td></td></tr><tr><td>15</td><td>}</td></tr><tr><td>16</td><td></td></tr><tr><td>17</td><td></td></tr><tr><td>18</td><td>}</td></tr><tr><td>19</td><td></td></tr><tr><td>20</td><td><pre>let yourAge = parseInt(prompt("How old are you?"));</pre></td></tr><tr><td>21</td><td><pre>if (oldEnough(yourAge)){</pre></td></tr><tr><td>22</td><td><pre>alert("You can drink!");</pre></td></tr><tr><td>23</td><td>}else{</td></tr><tr><td>24</td><td><pre>alert("It's chocolate milk for you!");</pre></td></tr><tr><td>25</td><td>}</td></tr><tr><td>26</td><td></td></tr><tr><td>27</td><td></script> |
| 28 |                                                                                                    |
| 29 | <pre>[/html]</pre>                                                                                                    |

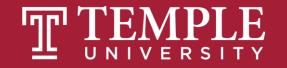

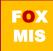

### Friday & Monday: Time for "Challenges"!

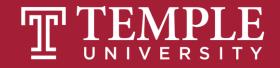

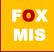

#### Homework

#### • Review Riley's Ranking Calculator

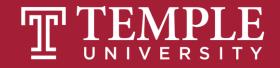

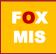

#### Week 11 Challenges ICA#14a

GuessANumber: watch video!

- DayOfTheWeek
- AreasOfRectangles
- AgeClassifier
- RomanNumerals: watch video!
- MassAndWeight (video)
- MoneyCountingGame (video)
- ColorMixer (video)
- HotDogCalculator (video)

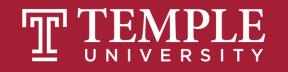

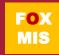

Guess a Number Intro Walkthrough

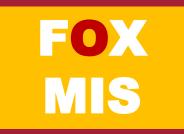

Debugger Video 2 (Developer Tools Console)

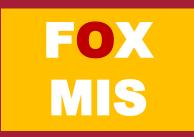

Debugger Video 3 (Developer Tools Breakpoints)

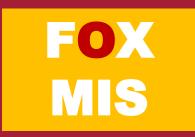

# Diamond Peer Teacher Ariella Izbinsky

<u>Roman Numerals Walkthrough</u>

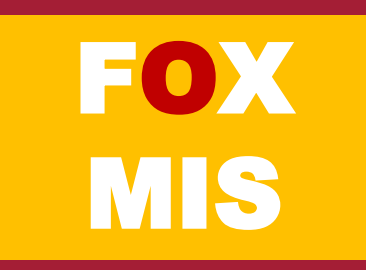

# Diamond Peer Teacher Anna Boykis

<u>Mass and Weight Walkthrough</u>

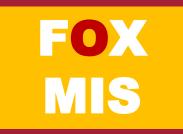

**Money Counting Game Walkthrough** 

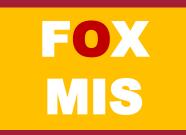

## Diamond Peer Teacher Quinten Powers

**Color Mixing Walkthrough** 

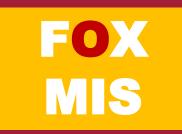

# Diamond Peer Teacher Anna Boykis

<u>Hot Dog Calculator Walkthrough</u>

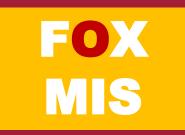

### Read Chapter 5 before next Wednesday!

Last chapter!

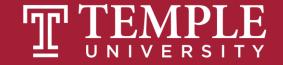